#### Γλώσσες Περιγραφής Υλικού Δομές ακολουθιακού και συντρέχοντος κώδικα

Νικόλαος Καββαδίας nkavv@physics.auth.gr

24 Μαρτίου 2009

 $A \equiv 1 + 4 \sqrt{10} \times 4 \sqrt{10} \times 4 \sqrt{10} \times 1 \sqrt{10}$ 

<span id="page-0-0"></span> $2Q$ 

**Νικόλαος Καββαδίας** nkavv@physics.auth.gr **[Γλώσσες Περιγραφής Υλικού](#page-38-0)**

# Σκιαγράφηση της διάλεξης

Συντρέχων και ακολουθιακός κώδικας

- Ανάθεση σε ΜΕΤΑΒΛΗΤΗ (VARIABLE) και ΣΗΜΑ (SIGNAL)
- Διαφορές μεταξύ VARIABLE και SIGNAL
- Ακολουθιακός κώδικας: ΔΙΕΡΓΑΣΙΑ (PROCESS)
- **Εντολή χρονισμού WAIT και σύγχρονα κυκλώματα**
- Δομές επιλογής: IF και CASE-WHEN
- Δομές επανάληψης: LOOP, σχήματα FOR και WHILE, εντολές NEXT, EXIT
- Συντρέχων κώδικας: εντολές WHEN-ELSE, WITH-SELECT
- Παραδείγματα σχεδιασμού κυκλωμάτων: απαριθμητής ψηφίου, καταχωρητής, πολυπλέκτης, τρισταθής απομονωτής, αθροιστές, αριθμητική-λογική μονάδα (ALU)

イロメ イ部メ イ君メ イ君メー 君

### Ανάθεση σε VARIABLE

- Η ανάθεση σε VARIABLE αντικαθιστά την τρέχουσα τιμή της με μια νέα τιμή η οποία προσδιορίζεται από μια αριθμητική έκφραση
- Σύνταξη μιας ανάθεσης: identifier := expression;
- Παραδείγματα:

 $\begin{bmatrix} \mathbf{ix} & \mathbf{a} \\ \mathbf{ix} & \mathbf{a} \end{bmatrix}$   $\begin{bmatrix} - & \mathbf{assignment} & \mathbf{bf} \\ \mathbf{a} & \mathbf{character} & \mathbf{value} \end{bmatrix}$  $a := 1.0; -\text{assignment of REAL number "1.0"$  $v = "0000"$ .  $\begin{pmatrix} 1 & 1 & 1 \\ 1 & 1 & 1 \\ 1 & 1 & 1 \end{pmatrix}$ 

i Οι μεταβλητές δεν είναι ορατές έξω από μια PROCESS. ´Εχουν τοπική εμβέλεια μέσα σε PROCESS, FUNCTION, ή **PROCEDURE** 

イロト イ押 トイヨ トイヨ トー

#### Ανάθεση σε SIGNAL

- Τα ΣΗΜΑΤΑ (SIGNALS) προσφέρουν επικοινωνία μεταξύ διαφορετικών PROCESS και στιγμιότυπων συστατικών (COMPONENT instances)
- ´Ενα SIGNAL μπορεί να ανατεθεί σε μια VARIABLE και το αντίστροφο
- Σύνταξη μιας ανάθεσης: identifier <= expression;
- Παράδειγμα: επικοινωνία μεταξύ δύο στιγμιότυπων COMPONENT:

```
\sqrt{1 + \frac{1}{2}}entity compare is
    port (A.B: in BIT; C: out BIT);
  end compare;
  architecture structure of compare is<br>component my_xor
                                  -- component interfaces
    port (x,y: in BIT; z: out BIT); -- for "my_xor" and "my_not"
  end component;
  component my_not
    port (x: in BIT; z: out BIT);
  end component;
  signal i: BIT:
  begin
  U0: my_xor port map (x => A, y => B, z => i);
  U1: my_not port map (x \Rightarrow i, z \Rightarrow C);
  end structural;
\begin{pmatrix} 1 & 1 & 1 \\ 1 & 1 & 1 \\ 1 & 1 & 1 \end{pmatrix}
```
イロト イ押 トイヨ トイヨ トー

 $\equiv$ 

### ΣΗΜΑ (SIGNAL) έναντι ΜΕΤΑΒΛΗΤΗΣ (VARIABLE)

- Συχνά είναι δύσκολη η επιλογή ανάμεσα σε ένα αντικείμενο τύπου SIGNAL και σε ένα τύπου VARIABLE
- Βασική διαφορά είναι ότι η απόδοση τιμής σε μία VARIABLE είναι άμεση, ενώ για ένα SIGNAL αυτό συμβαίνει μετά την ολοκλήρωση εκτέλεσης της αντίστοιχης διεργασίας

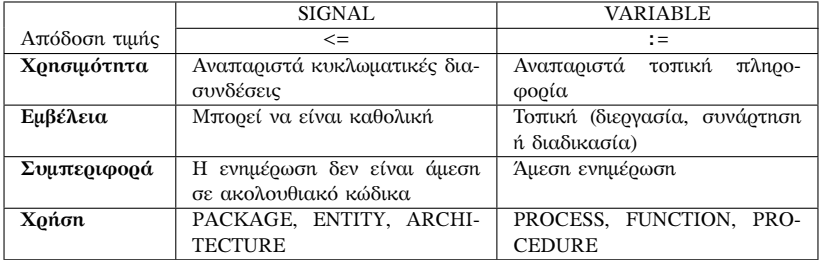

イロメイ押 メイヨメイヨメーヨ

#### Συνδυαστική και ακολουθιακή λογική

- Θεμελιώδεις τρόποι οργάνωσης των ψηφιακών κυκλωμάτων: συνδυαστική (combinational) και ακολουθιακή λογική (sequential)
- **Συνδυαστική λογική**: η έξοδος του κυκλώματος εξαρτάται αποκλειστικά από τις τρέχουσες εισόδους
- **Ακολουθιακή λογική**: η έξοδος του κυκλώματος εξαρτάται από τις τρέχουσες εισόδους και την τρέχουσα κατάσταση

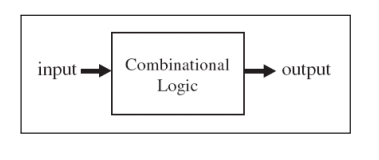

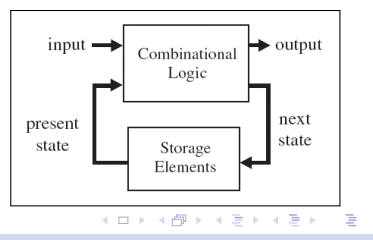

 $\Omega$ 

**Νικόλαος Καββαδίας** nkavv@physics.auth.gr **[Γλώσσες Περιγραφής Υλικού](#page-0-0)**

### Συντρέχων και ακολουθιακός κώδικας

- Στην VHDL ο κώδικας είναι από τη φύση του παράλληλα εκτελούμενος (συντρέχων)
- Η VHDL διαθέτει προγραμματιστικές δομές για την περιγραφή ακολουθιακού κώδικα, προκειμένου την εξασφάλιση της διαδοχικής εκτέλεσης εντολών όταν αυτό είναι επιθυμητό
- Ακολουθιακός κώδικας στην VHDL: μέσα σε PROCESS, FUNCTION, **PROCEDURE**
- Συντρέχων κώδικας: ανάθεση σε SIGNAL, υπολογισμός έκφρασης με χρήση τελεστών και ανάθεση σε SIGNAL, εντολή WHEN, εντολή WITH/SELECT, εντολή GENERATE (για την GENERATE περισσότερα στη 'Σύνταξη παραμετρικών περιγραφών')
- Μία διεργασία αποτελεί τμήμα συντρέχοντος κώδικα (μία διεργασία εκτελείται παράλληλα σε σχέση με τυχόν άλλες διεργασίες)

**KORK STRAIN A STRAIN A STRAIN** 

#### Ακολουθιακός κώδικας

- Ο ακολουθιακός κώδικας στην VHDL συντάσσεται εντός μιας PROCESS, η συμπεριφορά της οποίας προσομοιώνεται βήμα προς βήμα (εντολή προς εντολή)
- Στον ίδιο χρόνο προσομοίωσης, επιτρέπεται να είναι ενεργές (active) περισσότερες από μία PROCESS. ´Ετσι η PROCESS αποτελεί δομικό λίθο για την ανάπτυξη συντρέχοντος κώδικα
	- Δομές ελέγχου: εντολές IF και CASE
	- Δομές επανάληψης: εντολές FOR και WHILE
	- **Εντολές ΝΕΧΤ και ΕΧΙΤ για τον εσωτερικό έλεγχο σε μια** δομή επανάληψης

**KORK STRAIN A STRAIN A STRAIN** 

Μέσα σε μία PROCESS μπορούν να χρησιμοποιηθούν υποπρογράμματα

#### ΔΙΕΡΓΑΣΙΑ (PROCESS)

Η PROCESS προσφέρει τη δυνατότητα σχεδιασμού ακολουθιακού κώδικα, χρησιμοποιώντας τεχνικές από τον διαδικαστικό προγραμματισμό (ANSI C, Pascal)

Σύνταξη μιας PROCESS:

[process label:] process [(sensitivity list)] subprogram declaration or subprogram body type\_declaration subtype\_declaration constant\_declaration variable\_declaration file\_declaration alias\_declaration attribute\_declaration attribute\_specification use\_clause begin sequential\_statements end process [process\_label];  $\mathbf{4} \quad \mathbf{1} \quad \mathbf{1} \quad \mathbf{$ 

 $200$ 

#### Παραδείγματα σύνταξης μιας PROCESS

Παράδειγμα 1: Μετατροπή βαθμών Κελσίου σε Φαρενάιτ (μη συνθέσιμος κώδικας)

```
\overline{a} \overline{a} \overline{CtoF: process
       variable c, f, g; real:
       begin
           c := 0.0;
           while (c < 40.0) loop
              f := 1.8 * c + 32.0;
            c := c + 2.0;
           end loop;
           wait for 1 ns;
        end process CtoF;
\begin{pmatrix} 1 & 1 & 1 \\ 1 & 1 & 1 \\ 1 & 1 & 1 \end{pmatrix}
```
Παράδειγμα 2: 2-to-1 multiplexer (συνθέσιμος κώδικας)

```
\overline{\phantom{a}}process(sel, a, b)
   begin
    if (self = '1') then
      outp \leq b:
    else
      outp \leq a:
    end if;
   end process;
\begin{pmatrix} 1 & 1 & 1 \\ 1 & 1 & 1 \\ 1 & 1 & 1 \end{pmatrix}
```
**Νικόλαος Καββαδίας** nkavv@physics.auth.gr **[Γλώσσες Περιγραφής Υλικού](#page-0-0)**

#### Λίστα ευαισθησίας (sensitivity list)

- Η λίστα ευαισθησίας αποτελεί κατάλογο εισόδων και SIGNAL για μεταβολές των οποίων μία PROCESS υποχρεούται να αναμένει
- **Σε μια λίστα ευαισθησίας δηλώνονται ΟΛΕΣ οι είσοδοι ή σήματα που** πρέπει να διαβαστούν στην PROCESS
	- Παράδειγμα 1:

```
\overline{a} \overline{a} \overline{process (a, b)
     begin
        if (a \neq b) then
            cond \leq '1':
         else
            cond \leq '0';
        end if;
     end process;
\begin{pmatrix} 1 & 1 & 1 \\ 1 & 1 & 1 \\ 1 & 1 & 1 \end{pmatrix}
```
Παράδειγμα 2: βρείτε το λάθος

```
\overline{a} \overline{a} \overline{process (a)
       begin
            if (a = '1') then
                temp \leq not (temp);
            end if;
       end process;
```
**Νικόλαος Καββαδίας** nkavv@physics.auth.gr **[Γλώσσες Περιγραφής Υλικού](#page-0-0)**

◂ ▭ ▸ ◂ 何 ▶ ◀ 章 ▶ ◀ 章 ▶

# Ευαισθησία επιπέδου (level-sensitivity) και ακμοπυροδότηση (edge triggering)

- Οι μεταβολές των σημάτων που δηλώνονται σε μία λίστα ευαισθησίας και οι οποίες ενεργοποιούν τον υπολογισμό μεταβλητών και σημάτων σε μία PROCESS είναι δύο τύπων:
	- Μεταβολή επιπέδου (για σήματα επίτρεψης ή ενεργοποίησης και δεδομένα)
	- Ανερχόμενη ή κατερχόμενη ακμή (για σήματα ρολογιού)
- Μανδαλωτής (μεταβολή επιπέδου)

```
process (en, a)
   begin
            if (en = '1') then
                    temp \leq a:
            end if;
   end process;
\overline{\phantom{a}} \overline{\phantom{a}} \overline{\
```
■ Συγχρονισμός ως προς ανερχόμενη ακμή

```
process (clk, a)
begin
  if (clk = '1' and clk'EVENT) then
    temp \leq a:
  end if;
end process;
```
- **EXECUTE:** Η έκφραση clk'EVENT είναι TRUE όταν έχει συμβεί μεταβολή (0 → 1 ή 1 → 0) στο σήμα clk
- i Για ορισμένα εργαλεία σύνθεσης, τα σήματα εκτός του clk μπορούν να παραλειφθούν από μια λίστα ευαισθησίας

イロト イ押 トイヨ トイヨ トー

÷.

 $200$ 

✝ ✆ **Νικόλαος Καββαδίας** nkavv@physics.auth.gr **[Γλώσσες Περιγραφής Υλικού](#page-0-0)**

#### Εντολή WAIT

- Η εντολή WAIT προσφέρει τη δυνατότητα ενεργοποίησης των υπολογισμών σε μια PROCESS σε εξάρτηση με τη δραστηριότητα κάποιου ή κάποιων σημάτων
- ´Οταν χρησιμοποιείται η WAIT, δεν γίνεται χρήση λίστας ευαισθησίας
- Τρεις τύποι της WAIT: WAIT ON, WAIT UNTIL και WAIT FOR
- Σύνταξη της WAIT:

```
wait [on signal_name {, signal_name}]
              [until conditional_expression]
              [for time_expression]:
```
- Παραδείγματα
	- Αναστέλλει την εκτέλεση μέχρι να συμβεί αλλαγή στο σήμα a ή στο b

```
wait on a, b;
\begin{pmatrix} 1 & 0 & 0 \\ 0 & 0 & 0 \\ 0 & 0 & 0 \\ 0 & 0 & 0 \\ 0 & 0 & 0 \\ 0 & 0 & 0 \\ 0 & 0 & 0 \\ 0 & 0 & 0 \\ 0 & 0 & 0 & 0 \\ 0 & 0 & 0 & 0 \\ 0 & 0 & 0 & 0 \\ 0 & 0 & 0 & 0 & 0 \\ 0 & 0 & 0 & 0 & 0 \\ 0 & 0 & 0 & 0 & 0 \\ 0 & 0 & 0 & 0 & 0 & 0 \\ 0 & 0 & 0 & 0 & 0 & 0 \\ 0 & 0 & 0 & 0 & 0 & 0 & 0 \\ 0 &
```
Aναστέλλει την εκτέλεση μέχρι να ικανοποιηθεί η συνθήκη  $x > 10$ 

```
wait until x > 10:
```
Aναστέλλει την εκτέλεση για χρονικό διάστημα 10 ns<br>
wait for 10 ns;<br>  $\overline{u} = \sqrt{a} + \sqrt{b} + \sqrt{c}$ 

```
wait for 10 ns:
```
✝ ✆ **Νικόλαος Καββαδίας** nkavv@physics.auth.gr **[Γλώσσες Περιγραφής Υλικού](#page-0-0)**

 $\begin{pmatrix} 1 & 1 & 1 \\ 1 & 1 & 1 \\ 1 & 1 & 1 \end{pmatrix}$ 

# Εντολές για την επιβολή συγχρονισμού σε σύγχρονα κυκλώματα

- Στα σύγχρονα κυκλώματα οι υπολογισμοί νέων τιμών (και επόμενης κατάστασης) πραγματοποιούνται με τη μεταβολή του σήματος ρολογιού
- Εναλλακτικοί τρόποι επιβολής συγχρονισμού στην VHDL:
	- Με δήλωση του clk στη λίστα ευαισθησίας if (clk'EVENT and clk='1') ή if (clk'EVENT and clk='0') για ϑετική και αρνητική ακμοπυροδότηση, αντίστοιχα
	- Με χρήση εντολής WAIT χωρίς δήλωση του clk στη λίστα ευαισθησίας
		- wait on (clk'EVENT and clk='1') ή wait on (clk'EVENT and  $clk='0')$

**KORK STRAIN A STRAIN A STRAIN** 

για ϑετική και αρνητική ακμοπυροδότηση, αντίστοιχα

Με χρήση των προκαθορισμένων συναρτήσεων RISING\_EDGE και FALLING\_EDGE

if rising\_edge(clk) ή if falling\_edge(clk)

για ϑετική και αρνητική ακμοπυροδότηση, αντίστοιχα

- Η εντολή IF αποτελεί τη θεμελιώδη δομή για την εκτέλεση κώδικα υπό συνθήκη
- i ´Εχει την ίδια σημασιολογία αλλά διαφορετική σύνταξη από την if της ANSI C

イロメイ押 メイヨメイヨメーヨ

 $\Omega$ 

Σύνταξη της IF:

```
if condition then
  sequence of statements
[elsif condition then
  sequence_of_statements]
[else
  sequence of statements]
end if;
```
#### Δομές ελέγχου σε ακολουθιακό κώδικα: εντολή IF (2)

- $\blacksquare$  Υπάρχουν τρεις τύποι της εντολής IF: if ...then, if ...then ...else και if ...then ...elsif
- Παραδείγματα

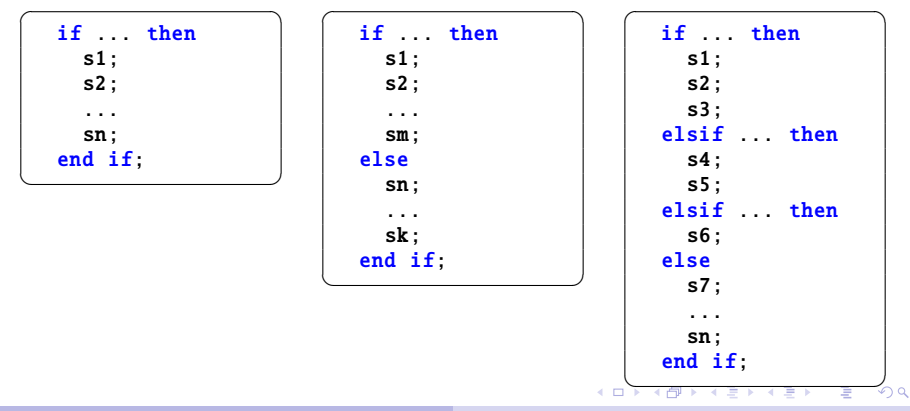

Δομές ελέγχου σε ακολουθιακό κώδικα: εντολή CASE (1)

- Η εντολή CASE αποτελεί μία χρήσιμη εντολή για την περιγραφή δομών αποκωδικοποίησης (decoding) μέσα σε τμήματα ακολουθιακού κώδικα
- Η γενική σύνταξη της CASE:

```
case expression is
  when choices \Rightarrow sequence_of_statements
  ...
```

```
end case;
```
**i** Mε τις δηλώσεις WHEN γίνεται προσδιορισμός τιμής, μεμονωμένων τιμών ή περιοχής τιμών για τις οποίες ϑέλουμε να πραγματοποιηθούν οι δηλώσεις του δεύτερου μέλους

```
\overline{\phantom{a}}when value \Rightarrow s1; s2; ... sn;
  when value1 | value2 | \dots | valuen => s1; s2; \dots sn;
  when value1 to value2 \Rightarrow ...
  when others \Rightarrow ...
\begin{pmatrix} 1 & 1 & 1 \\ 1 & 1 & 1 \\ 1 & 1 & 1 \end{pmatrix}
```
Δομές ελέγχου σε ακολουθιακό κώδικα: εντολή CASE (2)

´Οταν δεν ϑέλουμε να υλοποιηθεί κάποια εντολή, χρησιμοποιούμε τη λέξη-κλειδί NULL όπως για παράδειγμα: when others  $\Rightarrow$  NULL:

Απλό παράδειγμα εντολής CASE:

```
\sqrt{2\pi r}CASE control IS
        WHEN "00" => x \le a:
                                 v \le b:
        WHEN "01" => x \le b:
                                v \leq c:
        WHEN 10" => NULL;
        WHEN others \Rightarrow x \lt = "0000":
                                    v \le "ZZZZ":
     end CASE;
\begin{pmatrix} 1 & 0 & 0 \\ 0 & 0 & 0 \\ 0 & 0 & 0 \\ 0 & 0 & 0 \\ 0 & 0 & 0 \\ 0 & 0 & 0 \\ 0 & 0 & 0 \\ 0 & 0 & 0 \\ 0 & 0 & 0 & 0 \\ 0 & 0 & 0 & 0 \\ 0 & 0 & 0 & 0 \\ 0 & 0 & 0 & 0 & 0 \\ 0 & 0 & 0 & 0 & 0 \\ 0 & 0 & 0 & 0 & 0 \\ 0 & 0 & 0 & 0 & 0 & 0 \\ 0 & 0 & 0 & 0 & 0 & 0 \\ 0 & 0 & 0 & 0 & 0 & 0 & 0 \\ 0 &
```
**≮ロト ⊀何 ト ⊀ ヨ ト ⊀ ヨ ト** 

Παράδειγμα περιγραφής κυκλώματος: Απαριθμητής ψηφίου με έξοδο σε οθόνη επτά τμημάτων (1)

- $\blacksquare$  Δεκαδικός απαριθμητής ενός ψηφίου (μετρά  $0 \rightarrow 9$ ) και μετατρέπει τους δυαδικά κωδικοποιημένους δεκαδικούς (BCD: Binary Coded Decimal) σε μορφή κατάλληλη για απεικόνιση σε οθόνη επτά τμημάτων (SSD: Seven Segment Display)
- Το κύκλωμα διασυνδέεται με την οθόνη ως εξής: abcdefg, με το πιο σημαντικό bit (MSB) να τροφοδοτεί το τμήμα a και το LSB το τμήμα g. Η υποδιαστολή x δεν χρησιμοποιείται

```
\sqrt{1 + \frac{1}{2} \left( \frac{1}{2} + \frac{1}{2} + \frac{1}{entity bcdcounter is
             port (
                    clk, reset: in std logic;
                     digit: out std_logic_vector(6 downto 0)
             \cdotend bcdcounter;
\overline{\phantom{a}} \overline{\phantom{a}} \overline{\
```
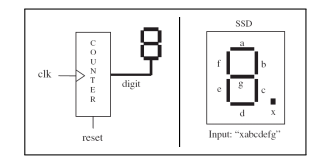

 $\Omega$ 

 $1.7.11 \times 1.7.11 \times 1.7.11$ 

# Παράδειγμα περιγραφής κυκλώματος: Απαριθμητής ψηφίου με έξοδο σε οθόνη επτά τμημάτων (2)

```
\sqrt{r} architecture rtl of bcdcounter is
begin
  process (clk, reset)
  variable temp : integer range 0 to 10:
  begin
     -- counter
     if (reset = '1') then
       temp := 0:
     elsif (clk'EVENT and clk='1') then
       temp := temp + 1;
       if temp = 10 then
         temp := 0:
       end if;
     end if;
     -- BCD->SSD conversion
     case temp is
       when 0 \Rightarrow digit \le "1111110"; -- 7E
       when 1 => digit <= "0110000": -- 30
       when 2 \Rightarrow digit \le "1101101": -- 6D
       when 3 \Rightarrow digit \le "1111001"; -- 79
       when 4 \Rightarrow digit \leq "0110011": -- 33
       when 5 \Rightarrow digit \leq "1011011": -- 5Bwhen 6 \Rightarrow digit \le "1011111"; -- 5F
       when 7 => digit <= "1110000": -- 70
       when 8 \Rightarrow digit \le "1111111": -- 7F
       when 9 \Rightarrow digit \leq "1111011": -- 7B
       when others \Rightarrow NULL:
     end case;
   end process;
 end rtl;
```
Παράδειγμα περιγραφής κυκλώματος: Απαριθμητής ψηφίου με έξοδο σε οθόνη επτά τμημάτων (3)

#### Διάγραμμα χρονισμού για το κύκλωμα του απαριθμητή ψηφίου

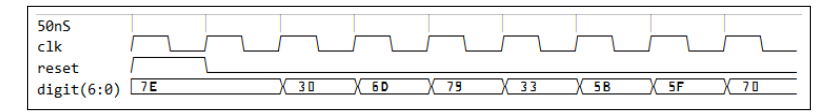

④重き ④重き 。

 $\Omega$ 

4 17 18

# Δομές επανάληψης: εντολή LOOP

- Η εντολή LOOP προσφέρει έναν βολικό τρόπο για την περιγραφή επαναληπτικών κυκλωματικών δομών
- Η γενική σύνταξη της LOOP:

```
[loop label:]
[iteration_scheme] loop
  sequence_of_statements
end loop [loop_label];
```
- Το σχήμα επανάληψης (iteration scheme) μπορεί να είναι τύπου WHILE ή τύπου FOR: while condition
	- for identifier in discrete\_range
- Η ακολουθία των εντολών που περικλείεται σε μια LOOP ϑα εκτελεστεί ΜΗΔΕΝ ή περισσότερες φορές

 $A \equiv 1 + 4 \sqrt{10} \times 4 \sqrt{10} \times 4 \sqrt{10} \times 1 \sqrt{10}$ 

# Τα σχήματα επανάληψης FOR και WHILE

Παράδειγμα υπολογισμού τετραγώνων ακεραίων Περιγραφή με FOR Περιγραφή με WHILE

```
\overline{\phantom{a}}...
           FOR i IN 1 to 10 LOOP
                    i_squared := i * i;END LOOP;
             ...
\overline{\phantom{a}} \overline{\phantom{a}} \overline{\
```

```
\overline{\phantom{a}}...
  i := 1;
  WHILE (i<11) LOOP
    i_squared := i * i;
    i := i + 1;
  END LOOP;
  ...
\overline{\phantom{a}}
```
**≮ロト (何) (ミ) (ミ)** 

- **EXECUTE:** H εντολή LOOP επιτρέπεται μόνο μέσα σε PROCESS
- **EXECUTE HEROLUTION** *E* HEROLUTION **EXECUTE** χρειάζεται να δηλωθεί με VARIABLE

## Δομές επανάληψης: Η εντολή NEXT

- Η εντολή ΝΕΧΤ χρησιμοποιείται για την παράλειψη βημάτων του βρόχου
- Σύνταξη της NEXT:

next [loop\_label] [when condition];

Στο παράδειγμα που ακολουθεί η εντολή NEXT προκαλεί την παράλειψη μιας επανάληψης όταν i = skip

イロメ イ押 メイヨメ イヨメー ヨ

<span id="page-23-0"></span> $\Omega$ 

```
\sqrt{1 + \left( \frac{1}{2} \right)^2 + \left( \frac{1}{2} \right)^2 + \left( \frac{1}{2} \right)^2}FOR i IN 0 to 15 LOOP
            NEXT WHEN i = skip:
            ( \ldots )END LOOP;
\begin{pmatrix} 1 & 0 & 0 \\ 0 & 0 & 0 \\ 0 & 0 & 0 \\ 0 & 0 & 0 \\ 0 & 0 & 0 \\ 0 & 0 & 0 \\ 0 & 0 & 0 \\ 0 & 0 & 0 \\ 0 & 0 & 0 & 0 \\ 0 & 0 & 0 & 0 \\ 0 & 0 & 0 & 0 \\ 0 & 0 & 0 & 0 \\ 0 & 0 & 0 & 0 & 0 \\ 0 & 0 & 0 & 0 & 0 \\ 0 & 0 & 0 & 0 & 0 & 0 \\ 0 & 0 & 0 & 0 & 0 & 0 \\ 0 & 0 & 0 & 0 & 0 & 0 & 0 \\ 0 & 0 &
```
i Χρήση παρόμοια με την continue στην ANSI C

### Η εντολή EXIT

- Η εντολή EXIT χρησιμοποιείται για τον πρόωρο τερματισμό της εκτέλεσης του βρόχου
- Σύνταξη της EXIT:

exit [loop\_label] [when condition];

Στο παράδειγμα που ακολουθεί η εντολή EXIT προκαλεί μια οριστική έξοδο από τον βρόχο. Η εκτέλεση του βρόχου ολοκληρώνεται όταν η τιμή του διανύσματος data γίνει διαφορετική από μηδέν

<span id="page-24-0"></span> $\Omega$ 

```
\overline{a} \overline{a} \overline{FOR i IN 31 DOWNTO 0 LOOP
          CASE data(i) IS
              WHEN '0' => count := count + 1;
              WHEN OTHERS \Rightarrow EXIT:
          END CASE:
     END LOOP;
\begin{pmatrix} 1 & 1 & 1 \\ 1 & 1 & 1 \\ 1 & 1 & 1 \end{pmatrix}
```
i Χρήση παρόμοια με την break στην A[NS](#page-23-0)[I](#page-25-0) [C](#page-23-0)

#### Απλά ακολουθιακά κυκλώματα: Καταχωρητής ενός bit

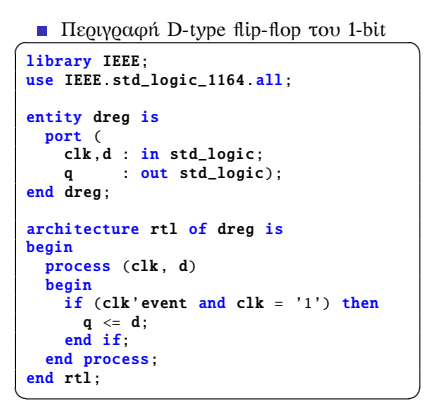

<span id="page-25-0"></span>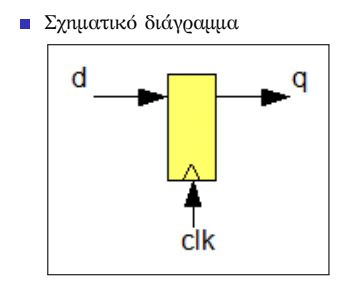

Διάγραμμα χρονισμού του κυκλώματος

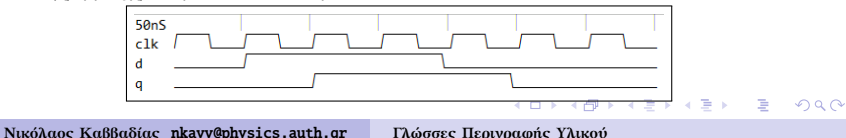

# Καταχωρητής με ασύγχρονη και σύγχρονη επαναφορά (reset)

#### Ασύνχρονη επαναφορά

```
library IEEE;
 use IEEE.std_logic_1164.all;
 entity dreg is
     port (
         clk : in std logic:
         rst : in std_logic;
         d : in std logic:
         q : out std logic
     \lambda:
 end dreg;
  architecture rtl of dreg is
 signal temp : std_logic;
 begin
     process (clk, rst, d)
     begin
         if (rst = '1') then
             temp \leq '0':
         elsif (clk'event and clk = '1') then
             temp \leq d;
         end if;
     end process;
     q \leq temp;
  end rtl;
\overline{\phantom{a}} \overline{\phantom{a}} \overline{\
```
Σύνχρονη επαναφορά

```
.<br><mark>process</mark> (clk, rst, d)
begin
  if (clk'event and clk = '1') then
    if (rst = '1') then
      temp \leq '0':
    else
      temp \leq d:
    end if;
  end if f;
end process;
q \leq temp:
end rtl;
✝ ✆
```
Σχηματικό διάγραμμα

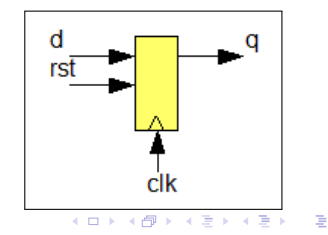

 $\Omega$ 

**Νικόλαος Καββαδίας** nkavv@physics.auth.gr **[Γλώσσες Περιγραφής Υλικού](#page-0-0)**

## Καταχωρητής με επίτρεψη φόρτωσης (load enable)

Με επίτρευμ φόρτωσης

```
library IEEE;
use IEEE.std logic 1164.all:
entity dreg is
 port (
   clk, d, rst : in std_logic;
   en : in std_logic:
   q : out std_logic
 );
end dreg;
architecture rtl of dreg is
signal temp: std logic:
begin
process (clk, rst, d)
 if (clk'event and clk = '1') then
   if (rst = '1') then
    temp <= '0';
   else
    if (en = '1') then
      temp <= d;
     end if;
   end if;
 end if;
end process;
a \leq temp:
end rtl;
```
#### Σχηματικό διάγραμμα

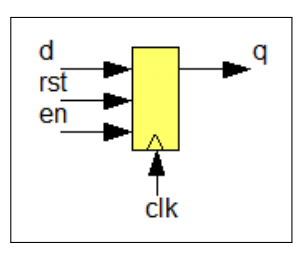

イロト イ押 トイヨ トイヨ トーヨー りんぺ

✝ ✆ **Νικόλαος Καββαδίας** nkavv@physics.auth.gr **[Γλώσσες Περιγραφής Υλικού](#page-0-0)**

### Δομές συντρέχοντος κώδικα: Εντολή WHEN/ELSE

- Η εντολή WHEN (ή αλλιώς WHEN/ELSE) αποτελεί μία συντρέχουσα εντολή η οποία έχει ένα στόχο (target) επιλέγοντας από περισσότερες από μία εκφράσεις
- Σύνταξη της WHEN:

target  $\leq$  {expression when condition else} expression;

 $A \equiv 1 + 4 \sqrt{10} \times 4 \sqrt{10} \times 4 \sqrt{10} \times 1 \sqrt{10}$ 

 $\Omega$ 

Παράδειγμα

```
\sigma outp \le "000" WHEN (inp='0' OR reset='1') ELSE
                                  "001" WHEN (ct1='1') ELSE
                                   "010";
\overline{\phantom{a}} \overline{\phantom{a}} \overline{\
```
### Δομές συντρέχοντος κώδικα: Εντολή WITH/SELECT

- Η εντολή WITH/SELECT προσφέρει τη δυνατότητα επιλεκτικής ανάθεσης σε ένα στόχο (target) επιλέγοντας από περισσότερες από μία εκφράσεις
- Σύνταξη της WITH/SELECT:

```
WITH expression SELECT
  target \leq {expression WHEN choices,} expression;
```
 $\begin{pmatrix} 1 & 1 & 1 \\ 1 & 1 & 1 \\ 1 & 1 & 1 \end{pmatrix}$ 

イロト イ押 トイヨ トイヨ トー

 $\Omega$ 

Παράδειγμα

```
\overline{\phantom{a}}WITH control SELECT
   output \leq reset WHEN "000",
           set WHEN "111",
           UNAFFECTED WHEN others;
```
### Απλά συνδυαστικά κυκλώματα: Πολυπλέκτης 2-σε-1 (1)

Υλοποίηση 1-bit πολυπλέκτη 2-σε-1 με εντολή if-then-else

```
library IEEE;
use IEEE.std_logic_1164.all;
entity mux2to1 is
  port (
    sel.a.b : in std_logic;
    y : out std logic
  );
end mux2to1;
architecture arch_if of mux2to1 is
begin
  process (sel, a, b)
  begin
    if (self = '0') then
      v \leq a:
    elsif (sel = '1') then
     v \leq b:
    else
      v \leq v'Z':
    end if;
  end process;
 end arch if:
```
**■ Σχηματικό διάγραμμα** 

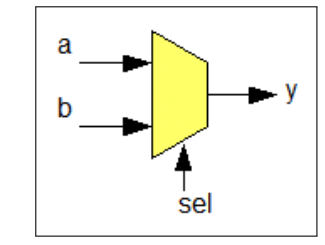

Διάγραμμα χρονισμού του κυκλώματος

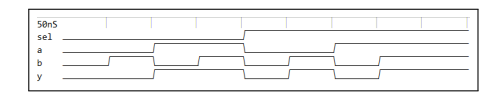

イロト イ押 トイヨ トイヨ トー

÷.

 $200$ 

✝ ✆ **Νικόλαος Καββαδίας** nkavv@physics.auth.gr **[Γλώσσες Περιγραφής Υλικού](#page-0-0)**

# Απλά συνδυαστικά κυκλώματα: Πολυπλέκτης 2-σε-1 (2)

 $\overline{\phantom{a}}$   $\overline{\phantom{a}}$   $\overline{\$ 

イロト イ押 トイヨ トイヨト

 $\equiv$ 

 $\Omega$ 

Υλοποίηση της mux2to1 με εντολή case

```
architecture arch_case of mux2to1 is
begin
  process (sel, a, b)
  begin
   case sel is
      when '0' \Rightarrow y \leq a;
      when '1' \Rightarrow y \leq b;
      when others \Rightarrow v \leq 'Z':
    end case;
  end process;
end arch case:
```
Υλοποίηση της mux2to1 με εντολή with-select

```
architecture arch_withsel of mux2to1 is
 begin
     with sel select
          y \leq a when '0'.
                     b when '1',
                   'Z' when others;
  end arch_withsel;
\overline{\phantom{a}} \overline{\phantom{a}} \overline{\
```
#### Απλά συνδυαστικά κυκλώματα: Τρισταθής απομονωτής

Στον τρισταθή απομονωτή η έξοδος ισούται με την είσοδο όταν το σήμα επίτρεψης είναι en = '0' αλλιώς η έξοδος οδηγείται σε κατάσταση υψηλής αντίστασης (high impedance state) λόγω της μη οδήγησής της

```
\sqrt{1 + \frac{1}{2}}library IEEE;
use IEEE.std logic 1164.all:
entity tristate is
 port (
   input : in std_logic_vector(7 downto 0);
   en : in std logic:
   output : out std logic vector(7 downto 0)
 );
end tristate;
architecture rtl of tristate is
begin
 output \le input when (en = '0') else (others => 'Z');
end rtl;
✝ ✆
```
Διάγραμμα χρονισμού του κυκλώματος

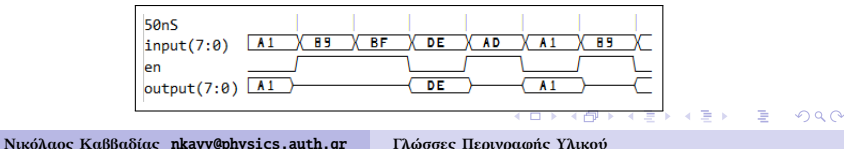

# Αθροιστές απρόσημων και προσημασμένων (2's complement) ακεραίων (1)

Περιγραφή για απρόσημους αριθμούς

```
\overline{\mathbf{u}} \overline{\mathbf{u}} \overline{\library IEEE;
 use IEEE.std_logic_1164.all;
 use IEEE.std logic unsigned.all:
 entity adder is
      port (
           a,b : in std logic vector(7 downto 0):
           sum : out std logic vector(7 downto 0)
      );
  end adder;
  architecture rtl of adder is
      signal temp : std logic vector(8 downto 0):
 begin
      temp \leq ('0' & a) + ('0' & b);
      sum \le temp(7 downto 0):
  end rtl;
\overline{\phantom{a}} \overline{\phantom{a}} \overline{\
```
Διάγραμμα χρονισμού

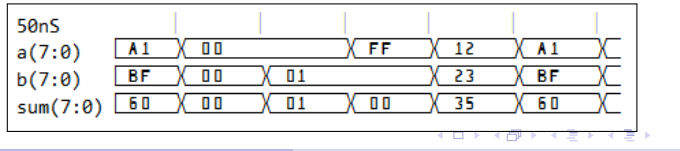

**Νικόλαος Καββαδίας** nkavv@physics.auth.gr **[Γλώσσες Περιγραφής Υλικού](#page-0-0)**

# Αθροιστές απρόσημων και προσημασμένων (2's complement) ακεραίων (2)

Για την άθροιση προσημασμένων (συμπλήρωμα-ως-προς-2) απαιτείται η επέκταση προσήμου (sign extension) του ενδιάμεσου αποτελέσματος

 $\overline{\phantom{a}}$ 

Περιγραφή για προσημασμένους αριθμούς

```
...
  signal temp : std_logic_vector(8 downto 0);
begin
  temp \leq (a(7) & a) + (b(7) & b);
  sum \leq temp(7 downto 0);
end rtl;
\begin{pmatrix} 1 & 1 & 1 \\ 1 & 1 & 1 \\ 1 & 1 & 1 \end{pmatrix}
```
Διάγραμμα χρονισμού

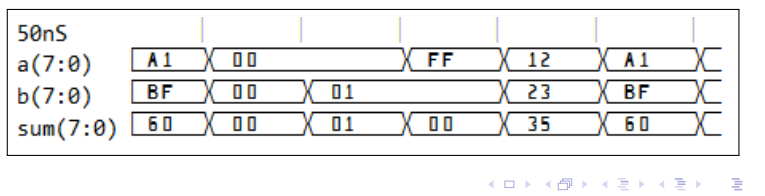

 $QQ$ 

## Αριθμητική-λογική μονάδα (ALU) (1)

Σχηματικό διάγραμμα μιας ALU για έναν υποθετικό 8-bit επεξεργαστή

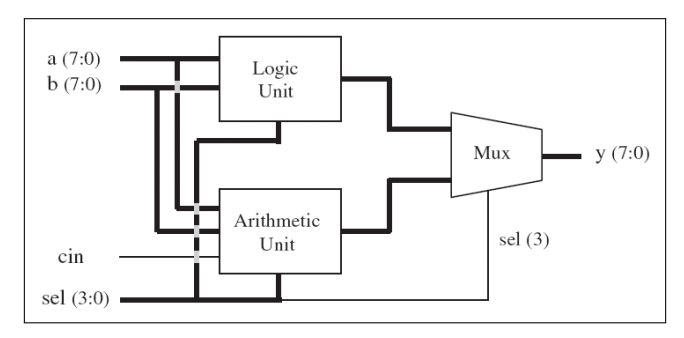

イロト イ押 トイヨ トイヨ トー

 $\equiv$ 

<span id="page-35-0"></span> $2Q$ 

### Αριθμητική-λογική μονάδα (ALU) (2)

- Προδιαγραφές μιας ALU για έναν υποθετικό 8-bit επεξεργαστή
- Ρεπερτόριο εντολών

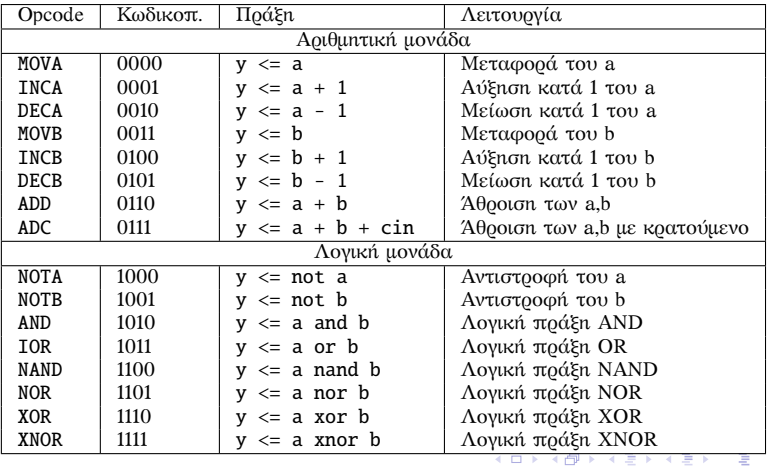

**Νικόλαος Καββαδίας** nkavv@physics.auth.gr **[Γλώσσες Περιγραφής Υλικού](#page-0-0)**

<span id="page-36-0"></span> $2Q$ 

#### Αριθμητική-λογική μονάδα (ALU): Κώδικας (3)

```
\sqrt{1 + \frac{1}{2} \left( \frac{1}{2} + \frac{1}{2} \right)}library IEEE;
 use IEEE.std_logic_1164 all;
 use IEEE.std logic unsigned.all:
 entity alu is
    port (
       a,b : in std\_logic\_vector(7 down to 0);cin : in std_logic;
       sel : in std logic vector(3 downto 0):
       v : out std logic vector(7 downto 0)
    );
 end alu;
 architecture dataflow of alu is
 signal arith: std_logic_vector(7 downto 0);
 signal logic: std logic vector(7 downto 0):
 begin
    -- Arithmetic unit
    with sel(2 downto 0) select
        arith \leq a when "000".
                      a+1 when "001"
                      a-1 when "010"
                      b when "011",
                      h+1 when "100"
                      b-1 when "101",
                      a+b when "110".
                      a + b + cin when "111";
\overline{\phantom{a}} \overline{\phantom{a}} \overline{\
```

```
\sqrt{1 + \left(\frac{1}{2}\right)^2 + \left(\frac{1}{2}\right)^2 + \left(\frac{1}{2}\right)^2}-- Logic unit
   with sel(2 downto 0) select
     logic \leq not a when "000".
                not b when "001",
                a and b when "010",
                a or b when "011",
                a nand b when "100",
                a nor b when "101",
                a xor b when "110"
                a xnor b when "111";
   -- Multiplexer
   with sel(3) select
     v \leq \text{arith when } '0'.logic when others;
end dataflow;
\overbrace{\phantom{aaaaa}}^{A}
```
イロト イ押 トイヨ トイヨ トー

<span id="page-37-0"></span>÷.

#### Αριθμητική-λογική μονάδα (ALU) (4)

#### Διάγραμμα χρονισμού για την ALU

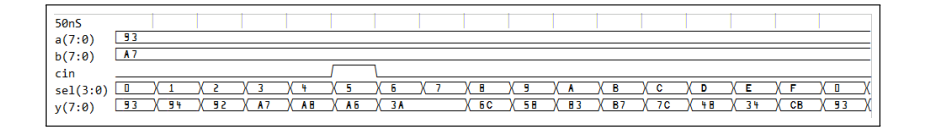

イロト イ押 トイヨ トイヨト

B

<span id="page-38-0"></span> $2Q$